## **Transactiemonitoring & de meldplicht**

Na het vastleggen van cliëntinformatie moet je transacties van de cliënt monitoren. Hierbij is het mogelijk om alles te monitoren maar aan de hand van dit stappenplan ga je gericht aan de slag. Je controleert alleen de transacties die voor jou ongebruikelijk zijn.

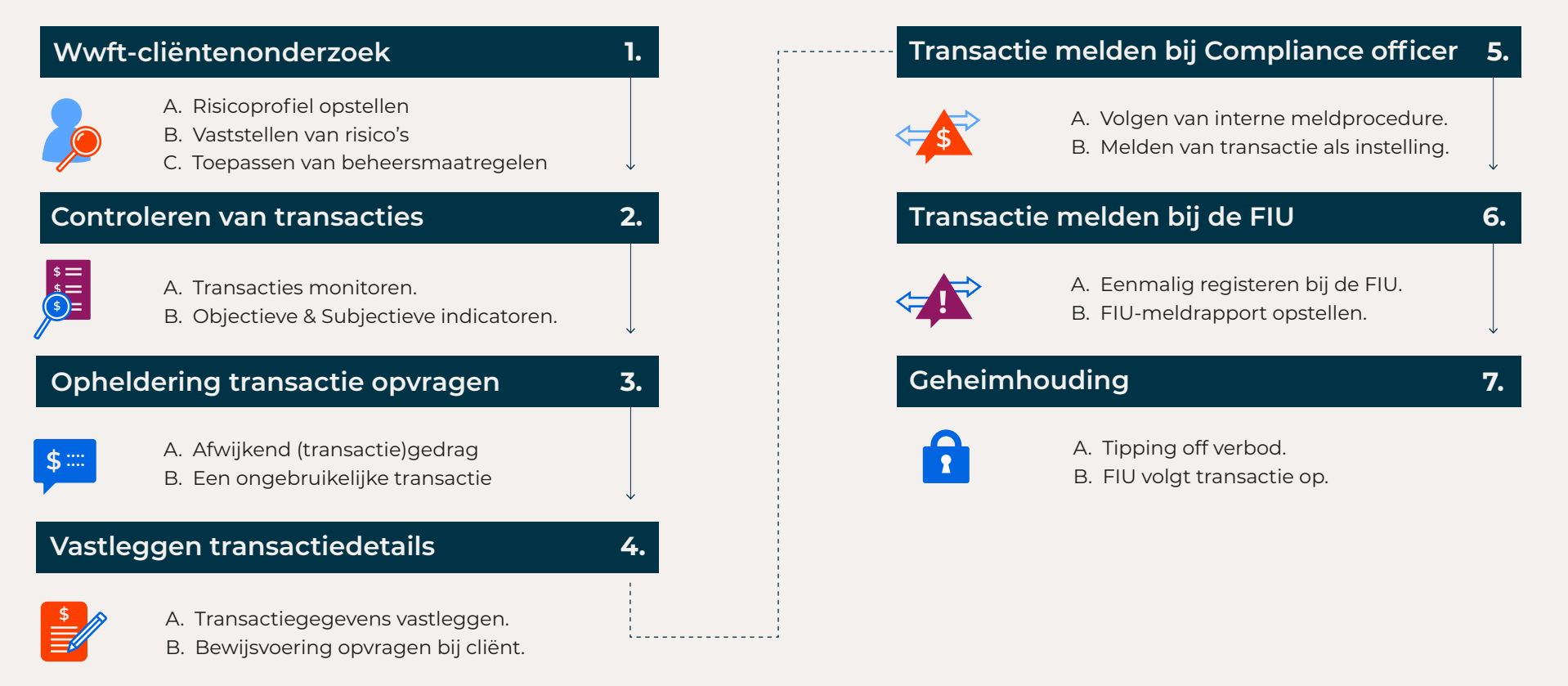

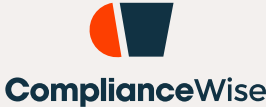